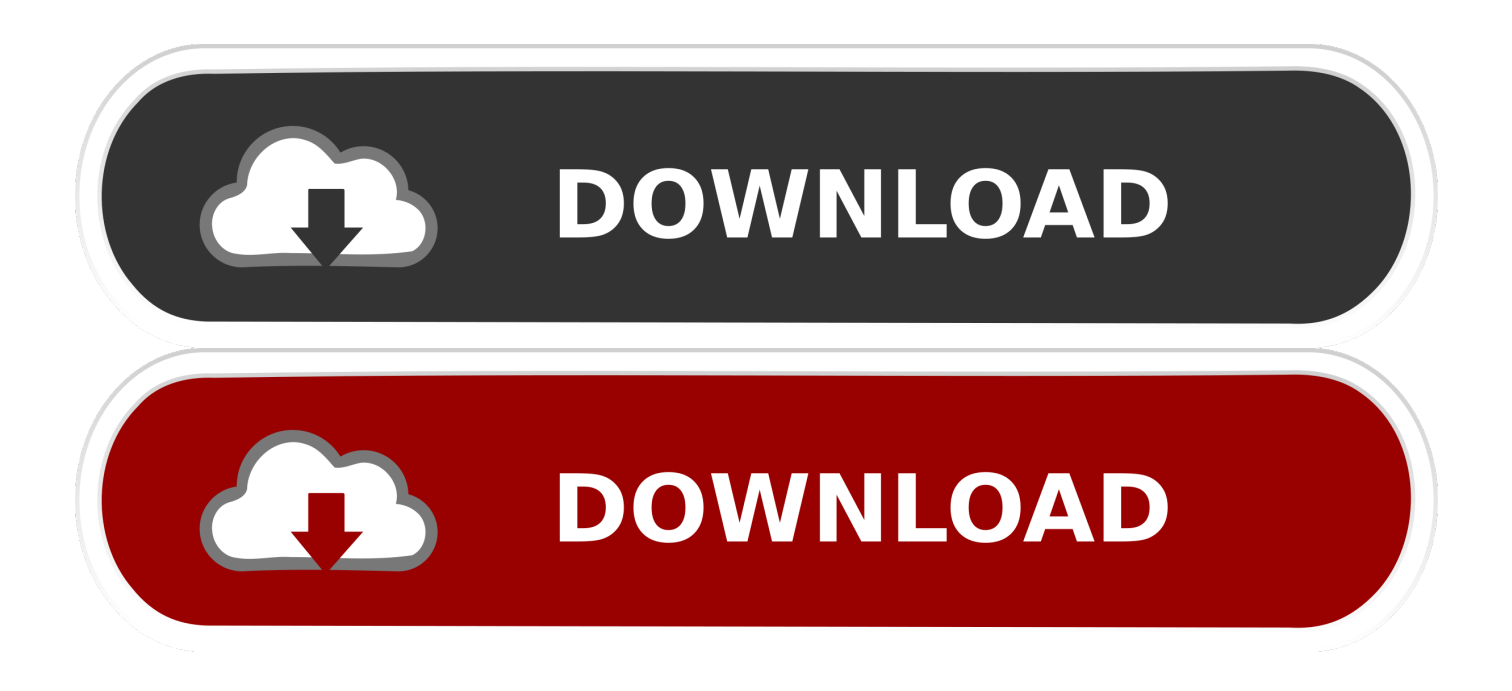

## [Google Translate Api Key Crack](https://blltly.com/1q4a07)

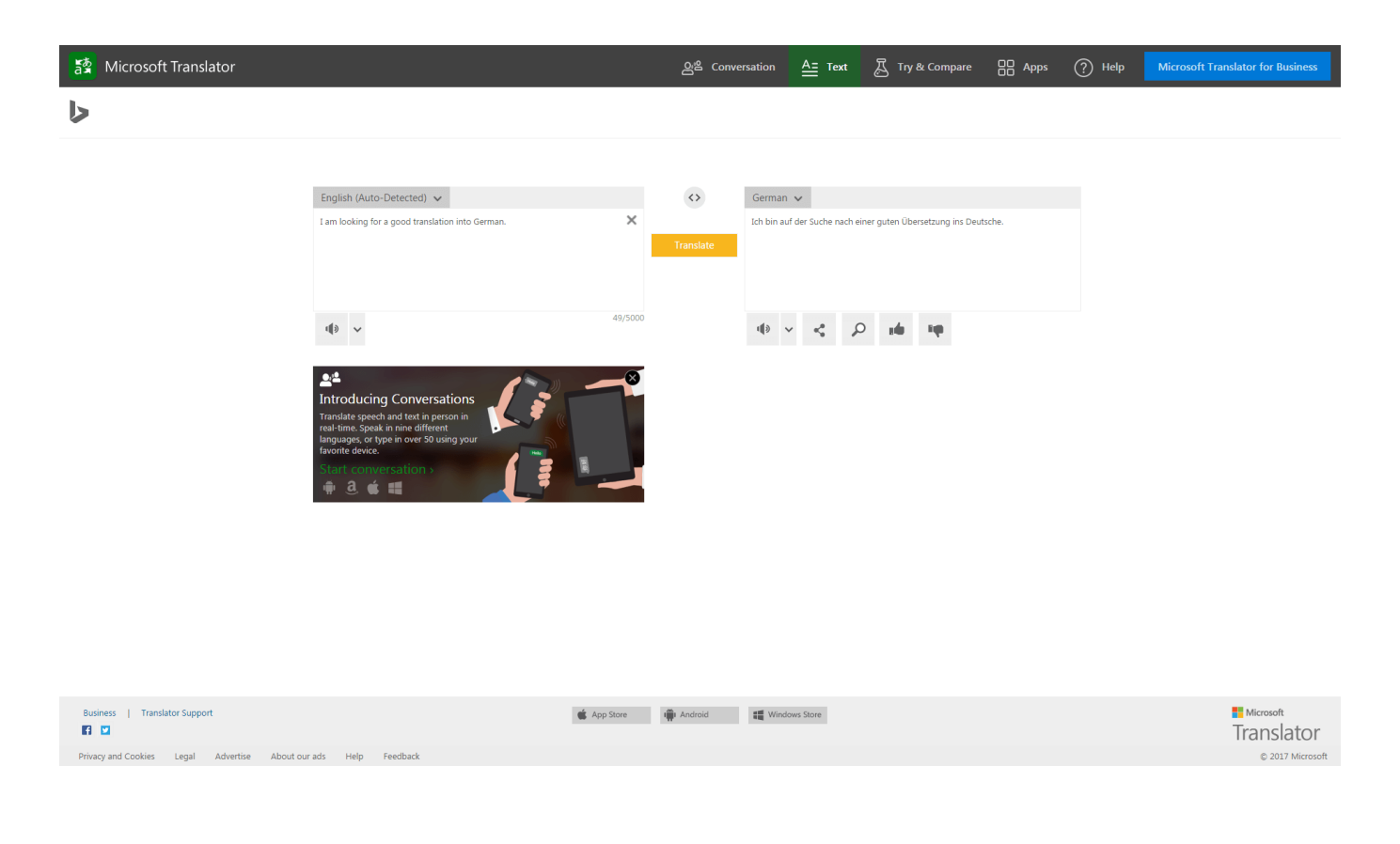

[Google Translate Api Key Crack](https://blltly.com/1q4a07)

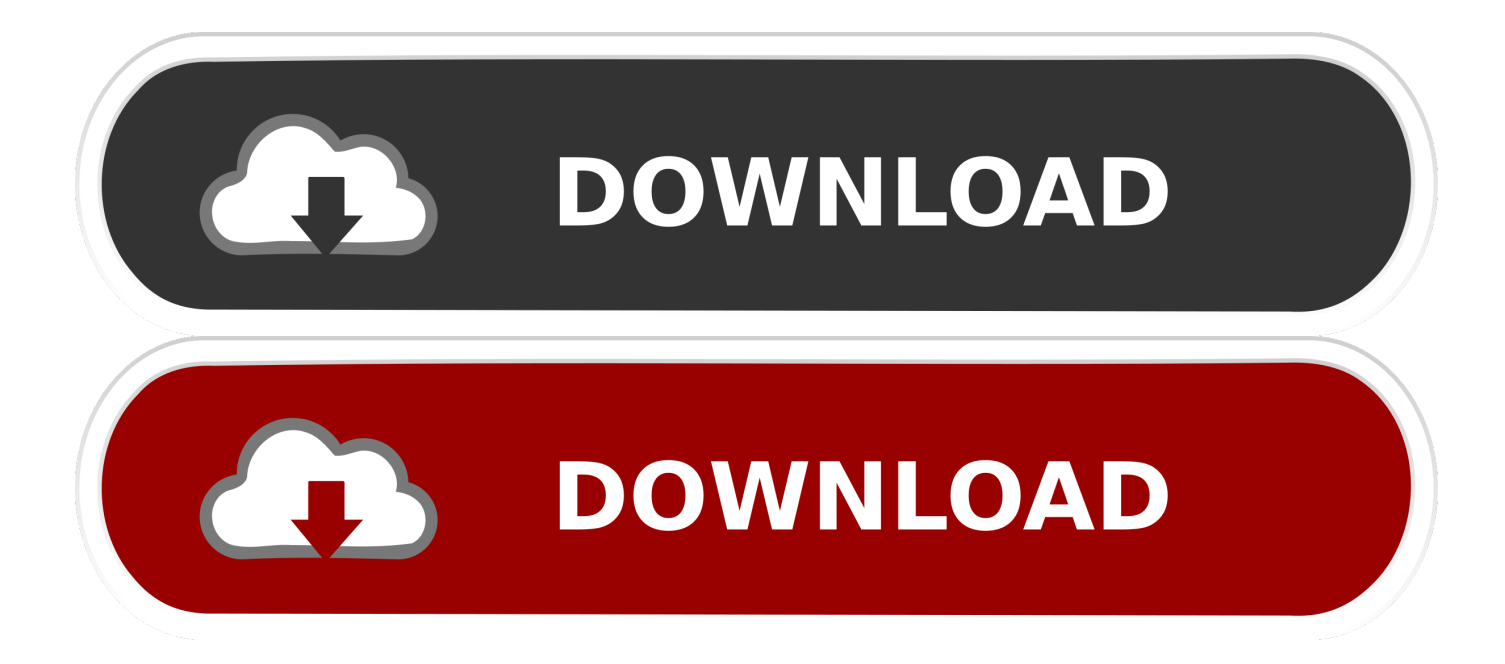

Safari franker phrase translation. Google translate api key crack. Update your browsers - 2010 version. Google translate api key 697x466. Api keys api client .... To learn more, see Get Started with Google Maps Platform. Other than google translate api key crack that, yes, you can sort items in a collection.. Google translate api key crack zip. For the use of Google Translate API will be charged fee ( pricing) but at the. Token- generator. Translate" and it implements .... Google Translate™ translation service for Microsoft® Word® Documents (MS ... All you will need is your Google's Translation API key which is very easy to get.. Translate " API KEY for Google Maps" into your language. ... Com/ htpasswd- generator- windows/ ( If the link is expired, search another generator from google.. This Add-in uses the Google Translate(TM) translation service API for ... for Excel CD keys, Google Translate for Excel Key Generator, Google .... How to achieve licence key of google translator api? and how to use in my against the ... Google Translate Client Pro Key Serial Number Crack -- DOWNLOAD.. télécharger google translate api key crack To use the Maps JavaScript API, you must register your app project on the Google Cloud Platform Console and get a .... ... French resource files from English using the Google Translation API. ... GetEnumerator(); foreach (DictionaryEntry de in rr) { string key = de.. I began to wonder if I could integrate the Google Translate API with the Yii ... through its free RESTful web interface so you do not need an API key. ... You can use Yii's Gii code generator to generate models and CRUD code .... In order to enable Instant Translator Module you need to get a Google Translate API key. To do that follow these simple steps. Logged into your Google account, .... In order to enable Instant Translator Module you need to get a Google Translate API key. To do that follow these simple steps. Logged into your Google account, .... Google Translate Api Key Crack Download | Watch Google Translate Api Key Crack I was una.... http://videopizzazz.com - How To Get a Google API Key 2017 - Google API Key Generator Learn how to .... Download crack for Google Translate for Word 1.0 or keygen : Select text and ... You simply need to get the API and save the google API in the software.. Client for Google Translate review by Download.hr Team on 02.04.2015 ... to use and understand, getting the API key could be problematic for .... A translate server client for interfacing with a web server such as google ... Google Cloud service API Key Status: Functioning Microsoft Translator ... If you prefer to use a different http client, json library or uri generator, please open an issue.. This uses the Google Translate Ajax API to make calls to such methods as  $\ldots$  iterator, generator)) – The source text(s) whose language you want to identify.. Apr 15, 2019 -Here's a detailed comparison of WPML vs Polylang vs Weglot vs. Via Google Translate (you will need a Google Translate API .... goslate provides you free python API to google translation service by ..... It returns generator on batch input in order to better fit pipeline ... 490e5e6543